## **HOW TO REGISTER FOR A CLOSED COURSE VIA BANNER WEB**

*(After closed-course override has been done by primary instructor)*

## F

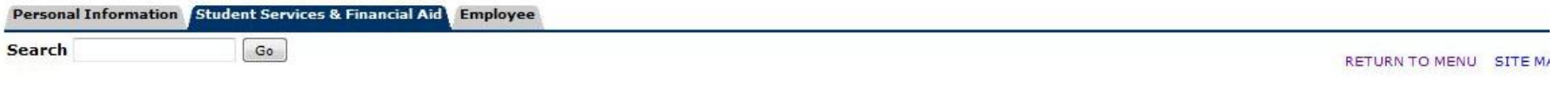

## Add or Drop Classes

**Current Schedule** 

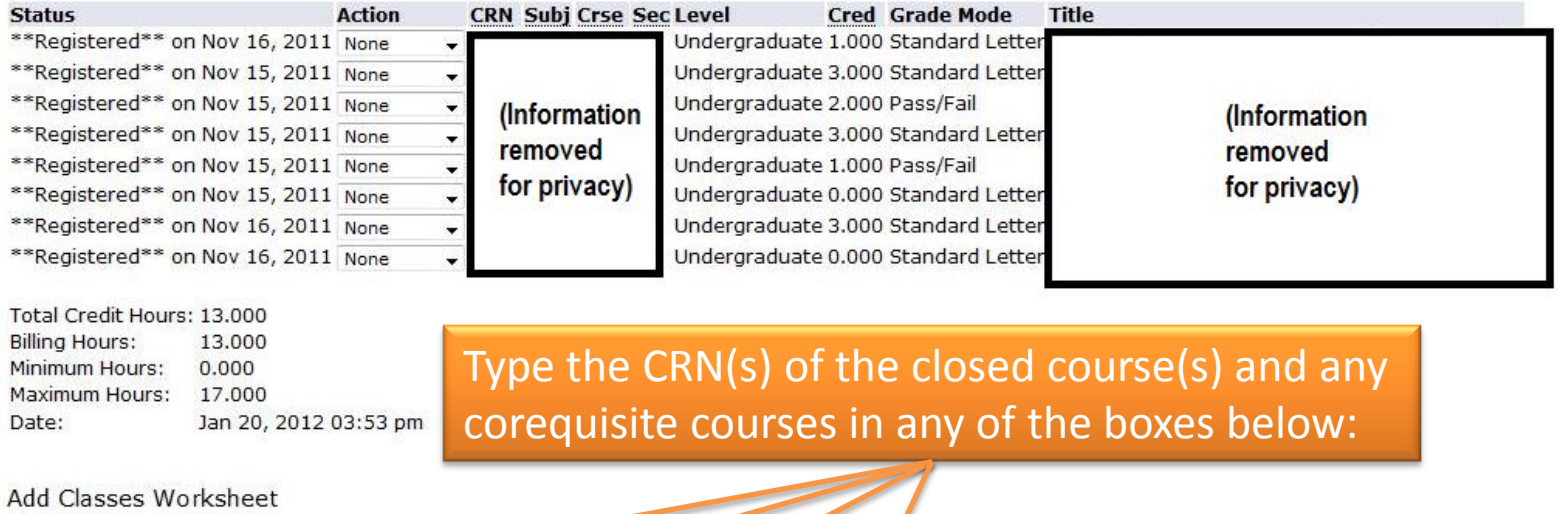

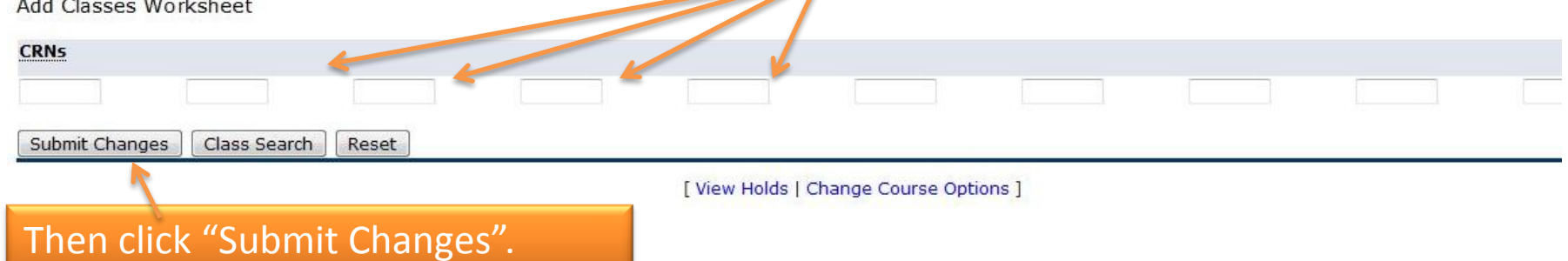